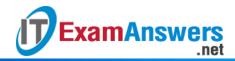

## [Updated Constantly]

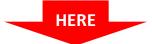

### <u>Linux Essentials - Chapter 07 Exam Answers 2019 + PDF file</u>

- 1. Compression on a file works by:
  - Removing redundant information\*
  - Eliminating gaps within the file
  - Storing most of the data on removable media and just leaving a pointer
  - Consolidating multiple files into one
  - Removing the high order bit from each byte
- 2. In general, for which of the following would you want to use lossless compression?
  - A log file\*
  - A movie
  - A JPEG image
  - An mp3 audio file
  - An encrypted email
- 3. Lossy compression: (choose three)
  - Decompresses to an identical version as the original
  - Is often used with documents
  - Is often used with images\*
  - Usually results better compression than lossless\*
  - Sacrifices some quality\*
- 4. You type gzip myfile.tar. What happens? (choose two)
  - myfile.tar is removed\*
  - myfile.tar.gz holds a compressed version of myfile.tar\*
  - An error; you forgot to specify the file with –f
  - myfile.tar is unarchived into the current directory
  - An error; you forgot to pass the name of the output file
- 5. How would you obtain output similar to the following?

compressed uncompressed ratio uncompressed\_name 278168 1016950 72.6% tags

- gunzip –t tags
- file tags
- gzip –I tags\*

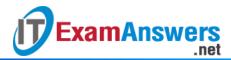

- 6. Which command would you use to archive the Documents directory and compress it with bzip2 compression?
  - tar –czf documents.tbz Documents
  - tar –cjf Documents
  - tar –fzc Documents documents.tbz
  - tar -cjf documents.tbz Documents\*
  - tar –cf Documents documents.tbz
- 7. Which flag would you pass to tar in order to have it make a new archive?
  - —t
  - -c \*
  - −j
  - -X
  - -n
- 8. Which command will show what is inside the compressed tarball with a name of *foo.tar.gz*?
  - tar –tjf foo.tar.gz
  - tar –tzf foo.tar.gz\*
  - tar –lf foo.tar.gz
  - tar –xf foo.tar.gz
  - tar –tf foo.tar.gz
- 9. In the command tar -cvjf foo.tbz a b c, what are a, b, and c?
  - File names to be added to the archive\*
  - Matching operators; anything starting with a, b, or c will be added
  - a is the directory that will be prepended to files; b and c are files inside it
  - Extra flags passed to tar
  - Nothing; -cvjf only expects one parameter
- 10. Given the command tar -cvjf homedirs.tbz /home, which of the following are true? (choose two)
  - The /home directory will be restored with the contents of homedirs.tbz
  - Only files starting with /home will be extracted from the archive
  - The command will print out each filename as it is processed\*
  - Files that are present in the archive might overwrite files in /home
  - The output file will be compressed\*
- 11. You archived your users' directories into a file called backup.tar.gz. You then view the archive and see the filenames follow this convention:

home/username/somefile

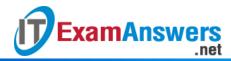

- How will you extract just the files for the user called fred?
- tar –tzf /home/fred < backup.tar.gz</li>
- tar –tjf backup.tar.gz /home/fred
- tar –xjf backup.tar.gz home/fred/
- tar –xzf backup.tar.gz home/fred/\*
- tar –xzf backup.tar.gz fred

# 12. Which of the following commands will create a zipfile with the contents of your Documents directory?

- zip –cf mydocs.zip Documents
- zip –c mydocs.zip Documents
- zip -r mydocs.zip Documents\*
- zip mydocs.zip Documents
- zip –f mydocs.zip Documents

## 13. Given a file called documents.zip, how can you see what's in it without extracting the files?

- showzip documents.zip
- zip –lf documents.zip
- zip –l documents.zip
- unzip –list documents.zip
- unzip –I documents.zip\*

#### 14. Given a file called documents.zip, how can you extract just the files under ProjectX?

- zip –x documents.zip ProjectX
- unzip documents.zip | grep ProjectX
- unzip –t documents.zip ProjectX
- unzip documents.zip ProjectX
- unzip documents.zip ProjectX/\*

# 15. You try to compress a file that is already compressed. Which of the following statements is true?

- The file will not be compressed any further than it already was\*
- The compression algorithm needs to be set to the "currently compressed" mode for it to be compressed further
- The file will actually be uncompressed
- The file will be deleted
- The file changed while you were compressing it

### 16. Which of the following commands can be used to compress a file? (choose three)

bunzip2

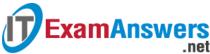

- bzip2\*
- gzip\*
- cat
- zip\*
- 17. The three main modes of tar are: (choose three)
  - Copy
  - List\*
  - Compress
  - Create\*
  - Extract\*
- 18. In the command tar -czf foo.tar.gz bar, what is the purpose of the f flag?
  - Tells tar to read from the file that follows the flag
  - Tells tar to print the name of each file as it is processed
  - Tells tar to copy only files, and not directories
  - Specifies extra compression is to be used
  - Tells tar to write to the file that follows the flag\*
- 19. Which two commands do the same thing? (choose two)
  - tar –czf foo.tar.gz foo\*
  - tar –c foo | gzip > foo.tar.gz\*
  - tar –xzf foo.tar.gz
  - tar –x foo | gzip
  - tar –tzf foo.tar.gz
- 20. The \_\_\_\_\_ command is normally executed daily to update the database of all files that are on the system.
  - updatedb\*
  - search
  - locate
  - find